## Contents

## Preface xiii 1  $C/C++$ : Review  $\mathbf{1}$ An example: The Aitken transformation  $\ldots \ldots \ldots \ldots \ldots \ldots$  $1.1$ 3 Leibniz series and the logarithmic series  $\ldots$ ,  $\ldots$ ,  $\ldots$ 1.1.1  $\overline{4}$ 1.1.2 6 1.2 9  $1.2.1$ 10 1.2.2 12 1.2.3 17 Declarations and definitions  $\hfill\ldots$   $\hfill\ldots$   $\hfill\ldots$   $\hfill\ldots$   $\hfill\ldots$  .  $1.2.4$ 20 Function calls and the compilation process  $\mathbb{R}^n$  .  $\mathbb{R}^n$  ,  $\mathbb{R}^n$  ,  $\mathbb{R}^n$  ,  $\mathbb{R}^n$  ,  $\mathbb{R}^n$ 1.2.5 21 1.3 27  $1.3:1$ 28 1.3.2 Aitken transformation in  $C++ \ldots$  and the contract of plane  $\Omega$ . 48 1.4 52 1.5 W.SQQU. . . Spaye, .. 55 2 C/C++: Libraries and Makefiles 57  $2.1$ Mixed-language programming  $\ldots \ldots \ldots \ldots \ldots \ldots \ldots$ 59 Transmutation of names from source to object files  $\hfill\ldots$   $\hfill\ldots$  .  $2.1.1$ 60

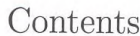

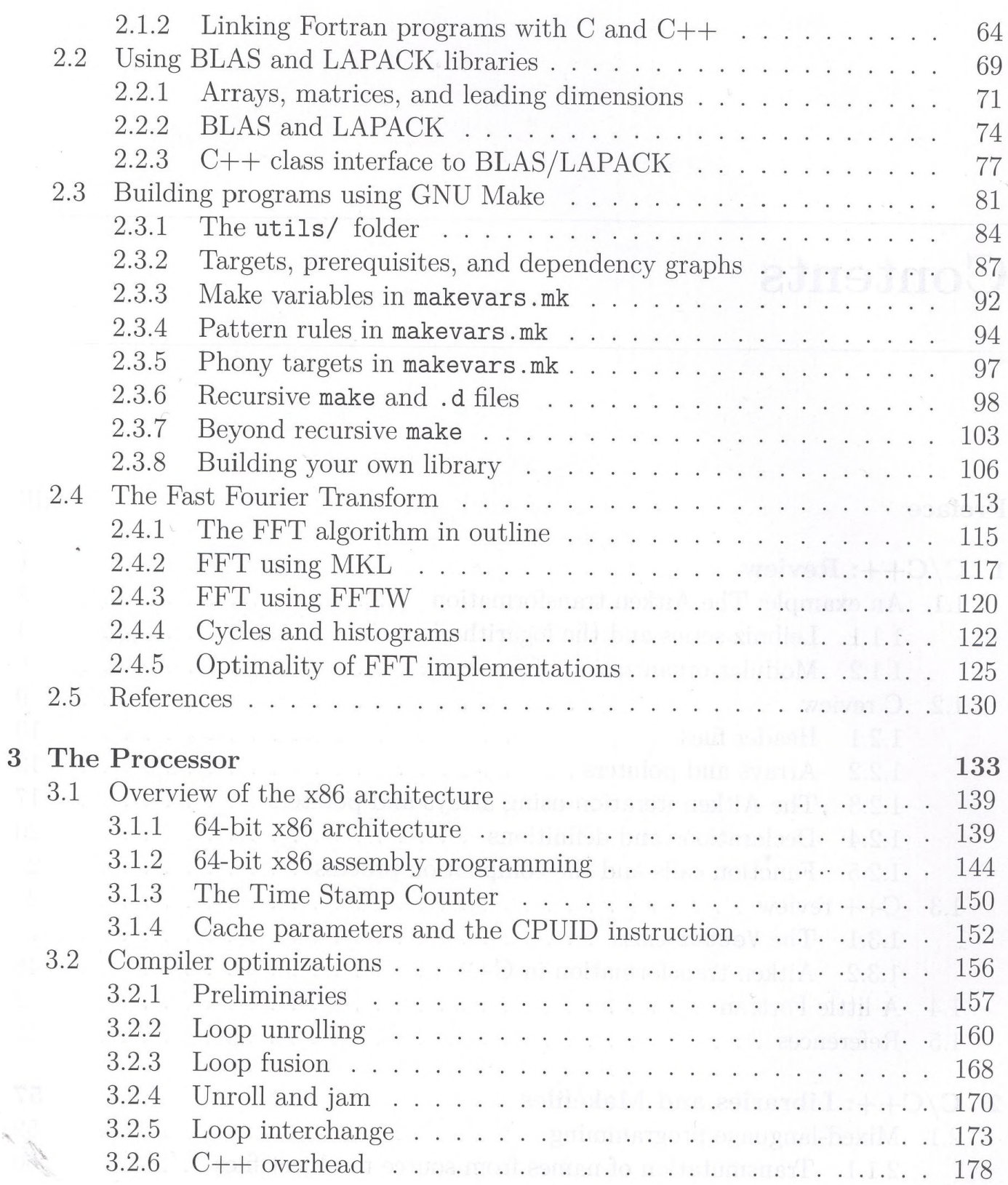

## $\rm Contents$

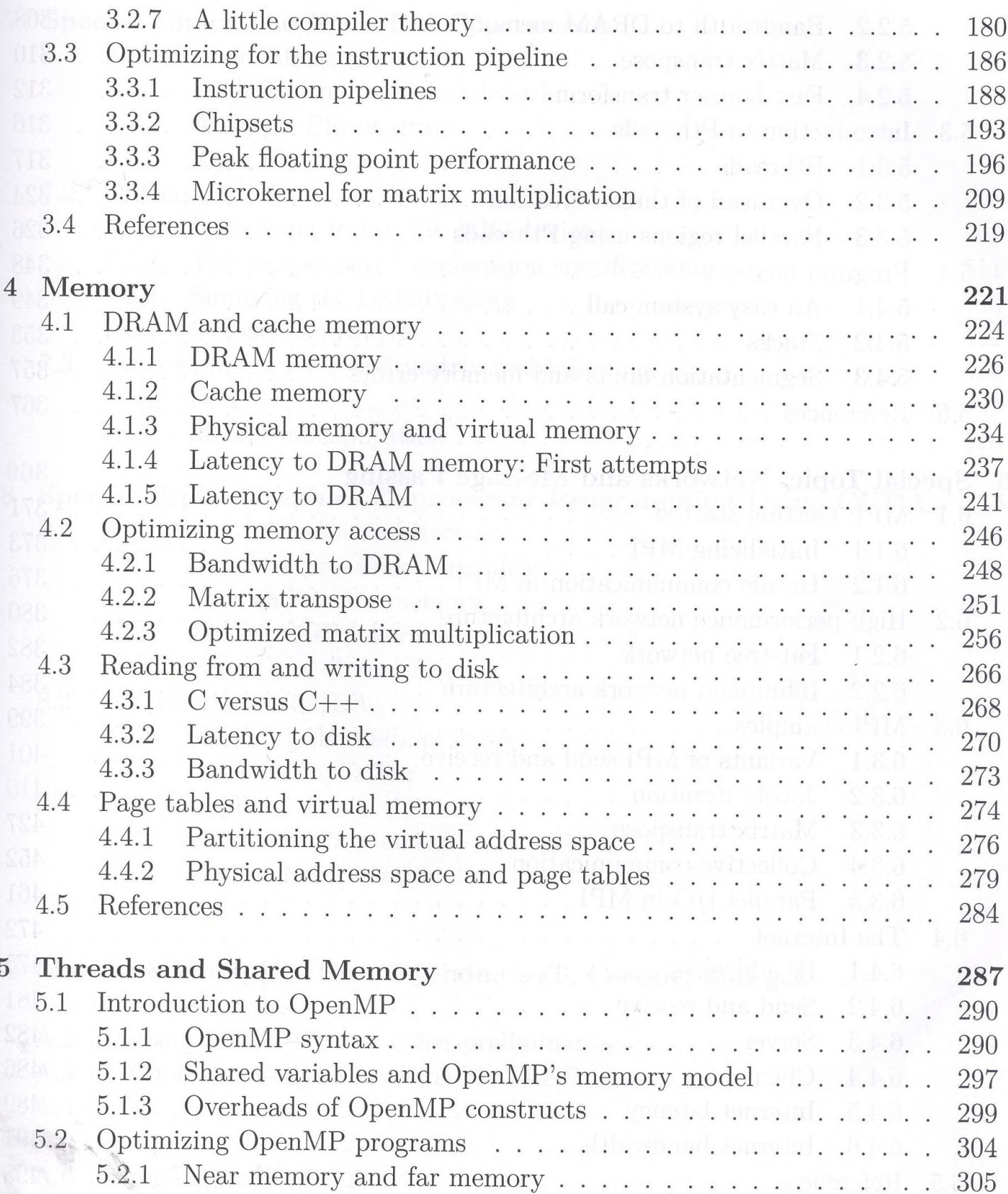

 ${\rm i} {\bf x}$ 

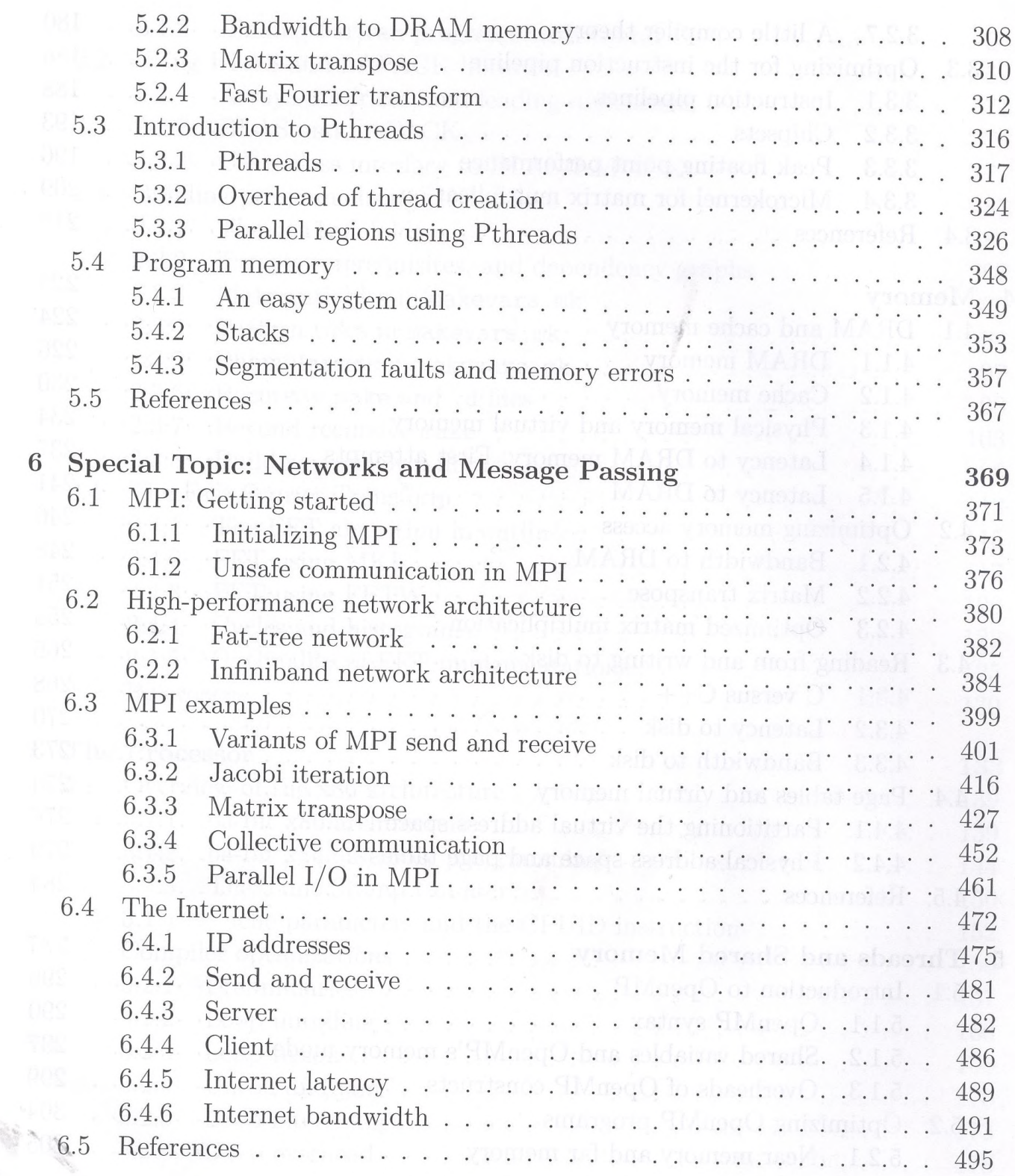

## Contents

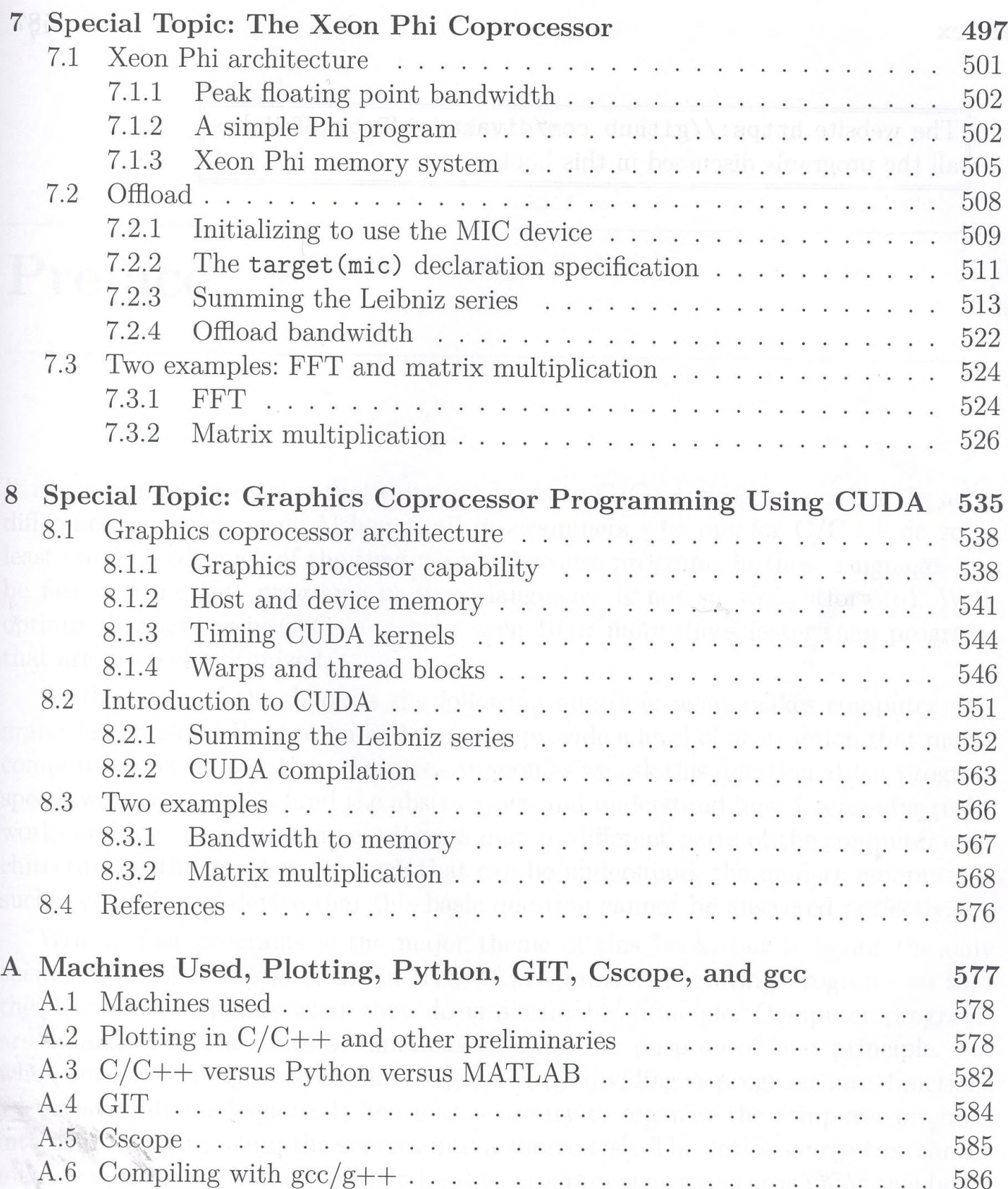